## **Guía práctica (motivos de discrepancia para la exportación)**

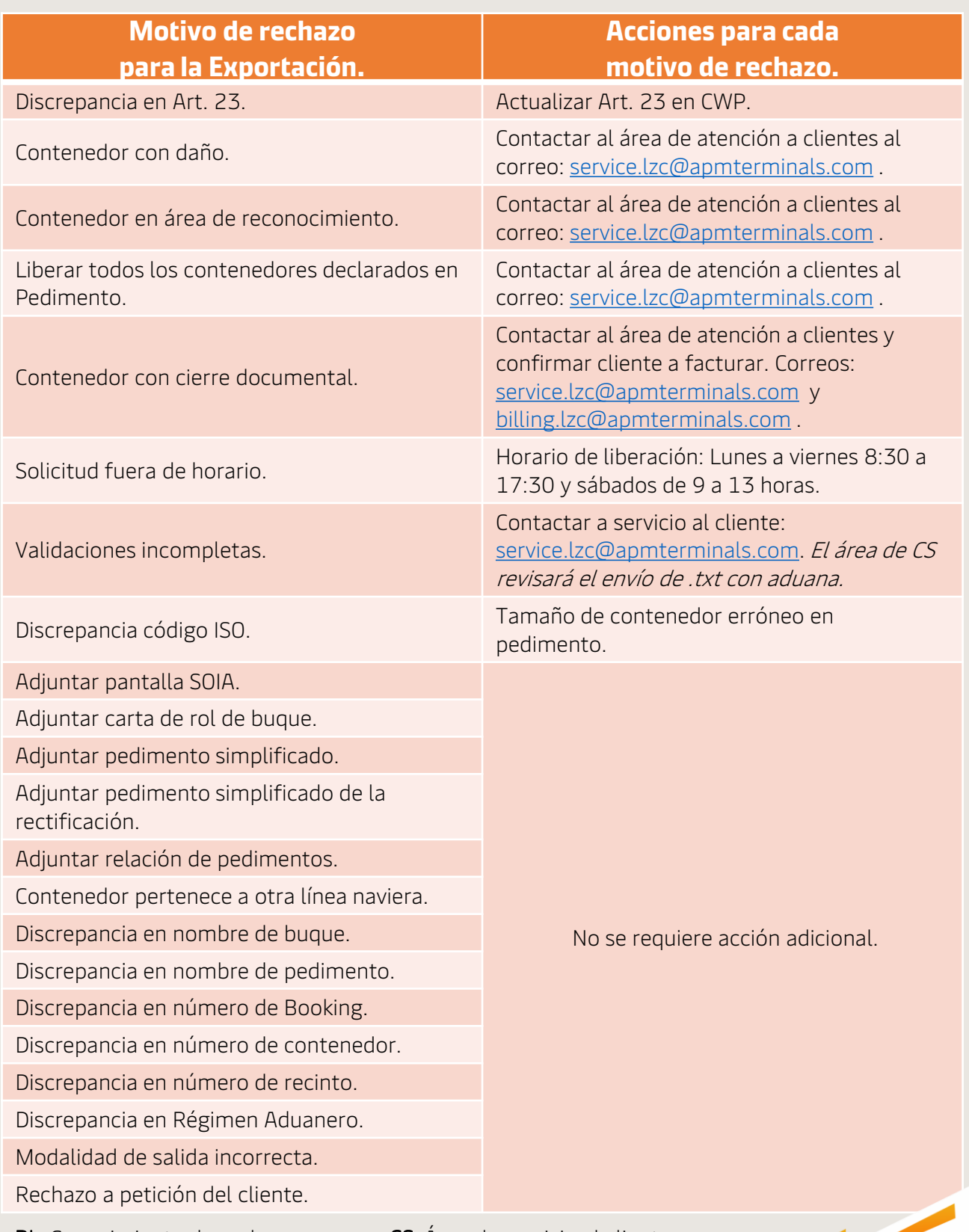

BL: Conocimiento de embarque. CS: Área de servicio al cliente. Código ISO: Tamaño de contenedor. CWP: Plataforma comercial.

## **Guía práctica (motivos de discrepancia para la importación)**

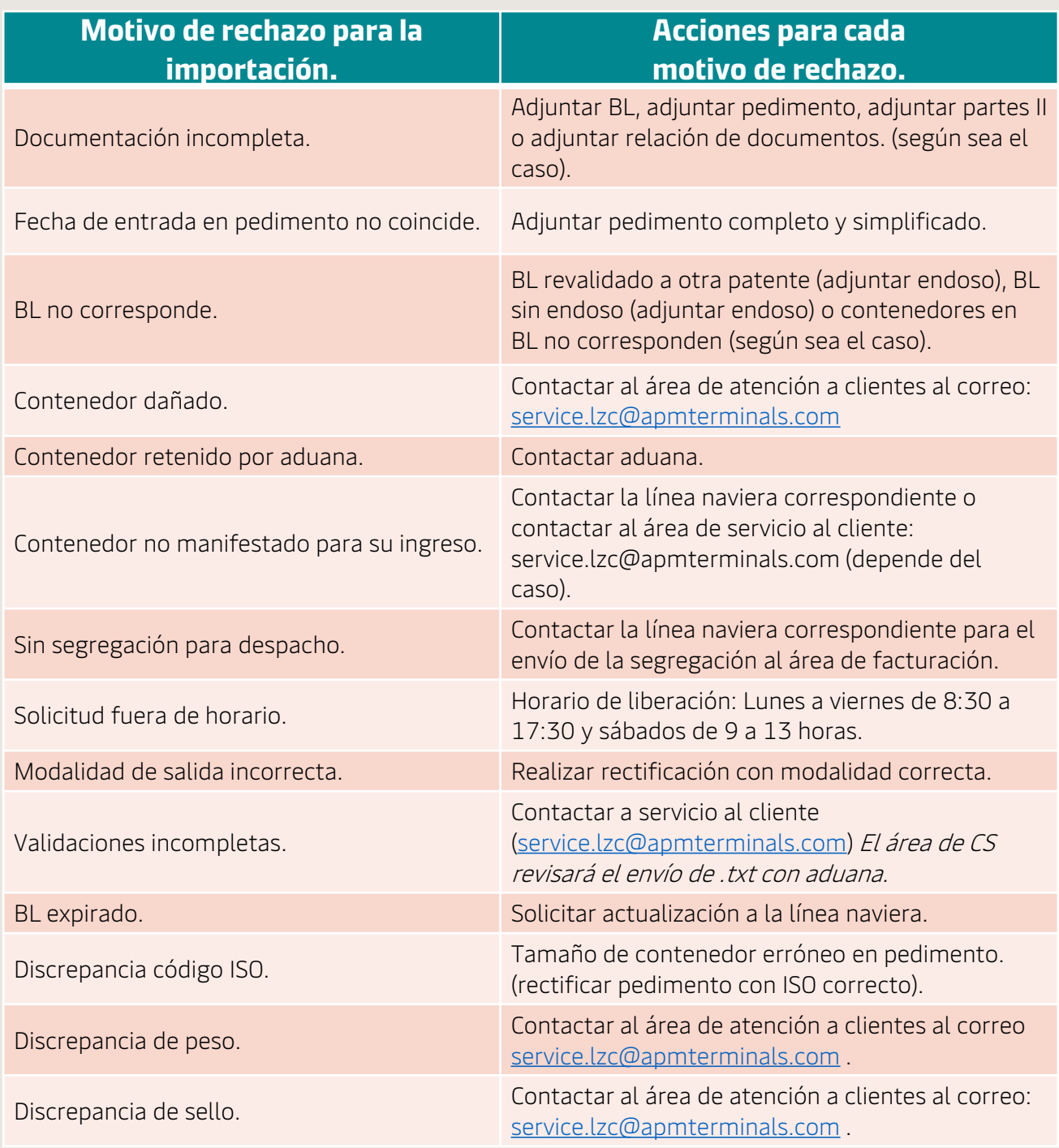

BL: Conocimiento de embarque. CS: Área de servicio al cliente. Código ISO: Tamaño de contenedor. CWP: Plataforma comercial.

Parte 01 de 02

**APM TERMINALS** 

## **Guía práctica (motivos de discrepancia para la importación)**

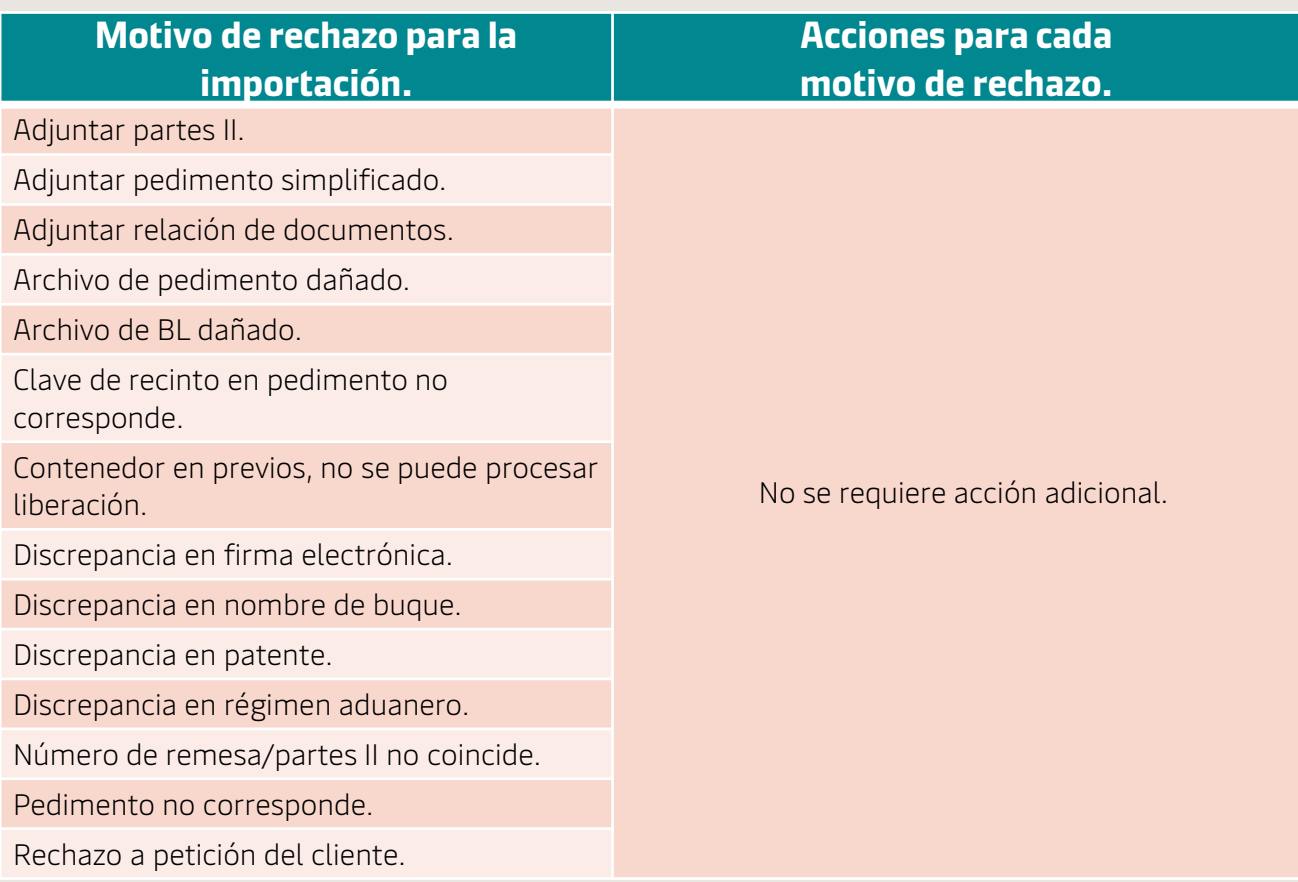

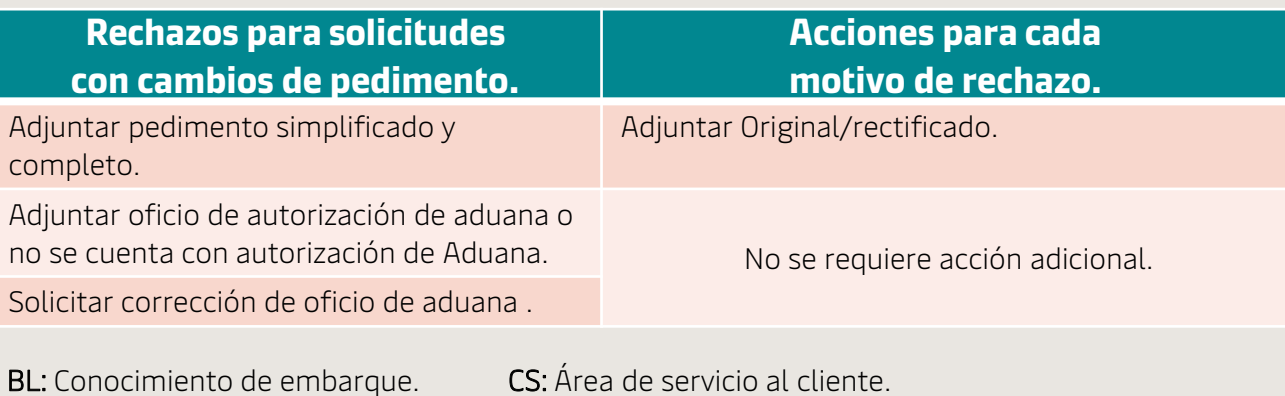

Código ISO: Tamaño de contenedor. CWP: Plataforma comercial.

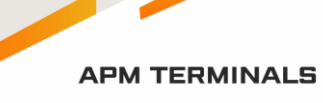

Parte 02 de 02